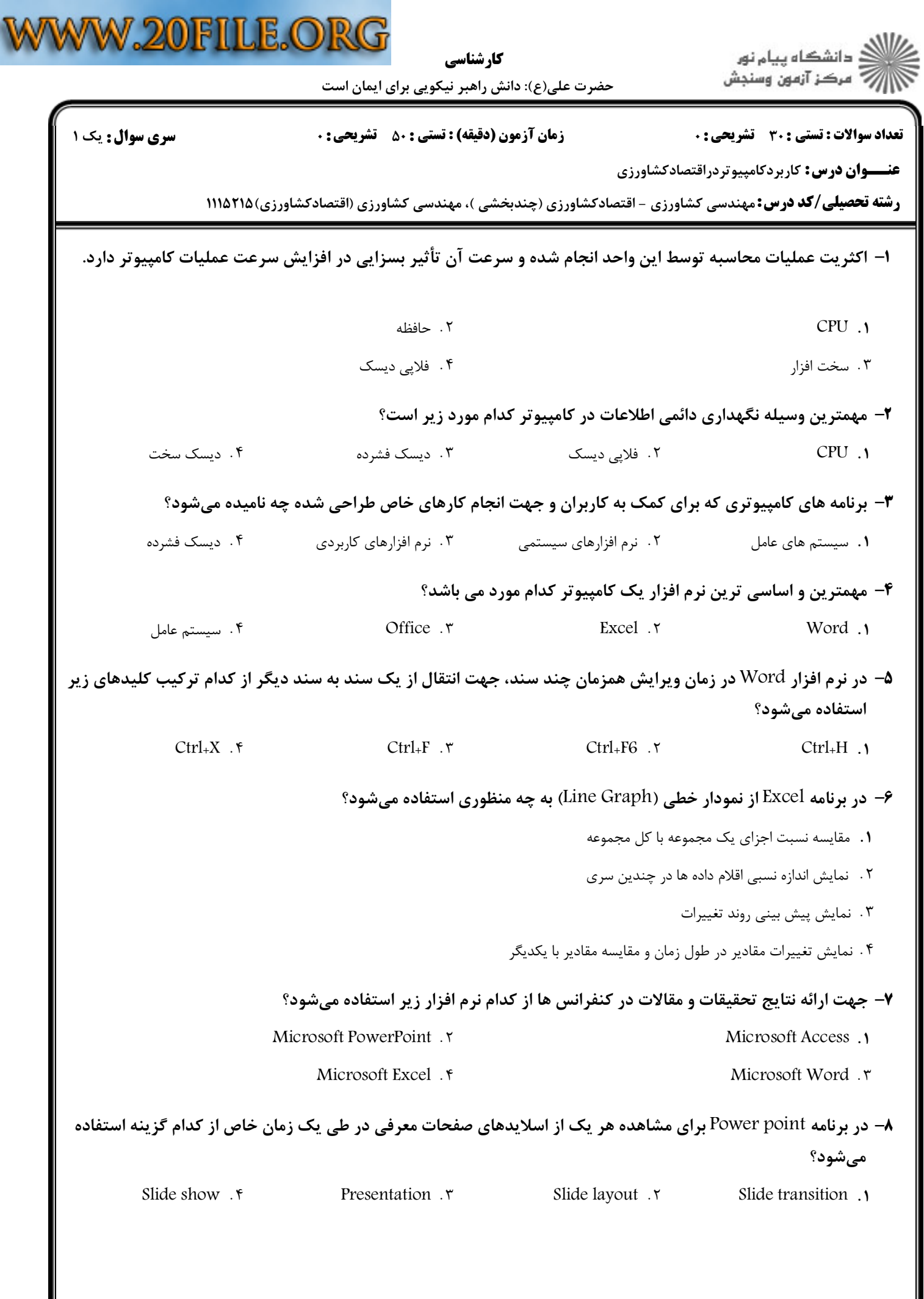

5

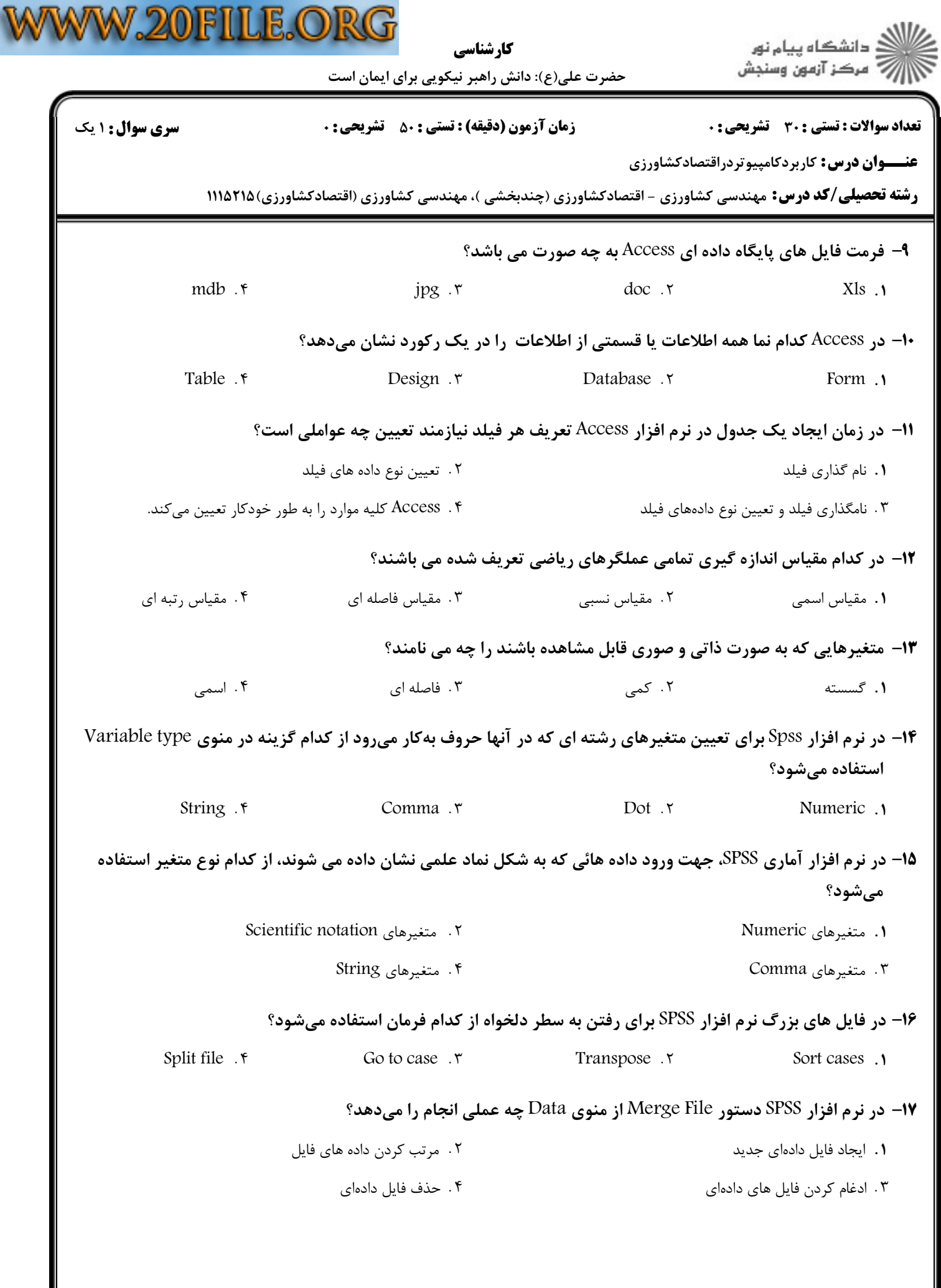

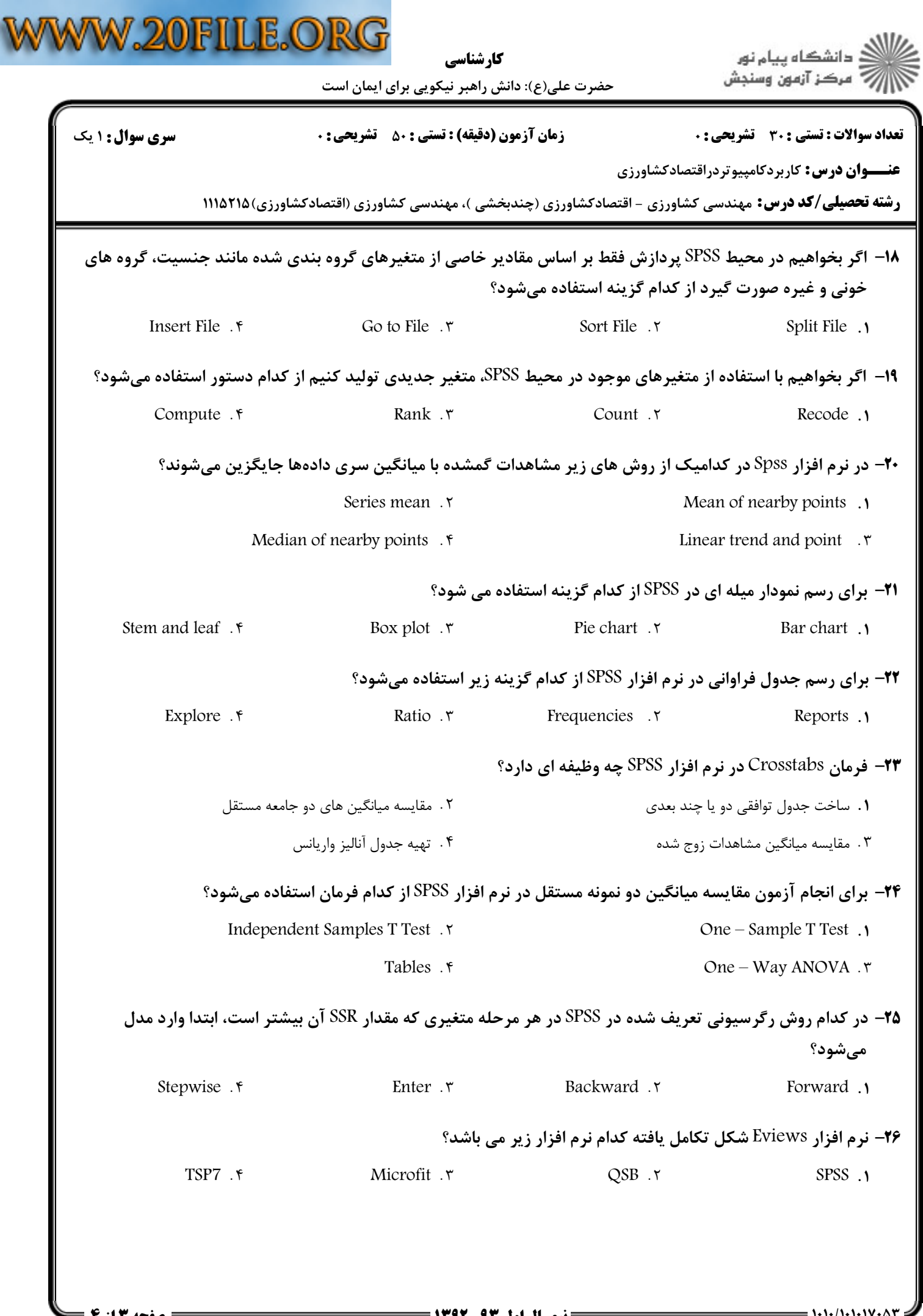

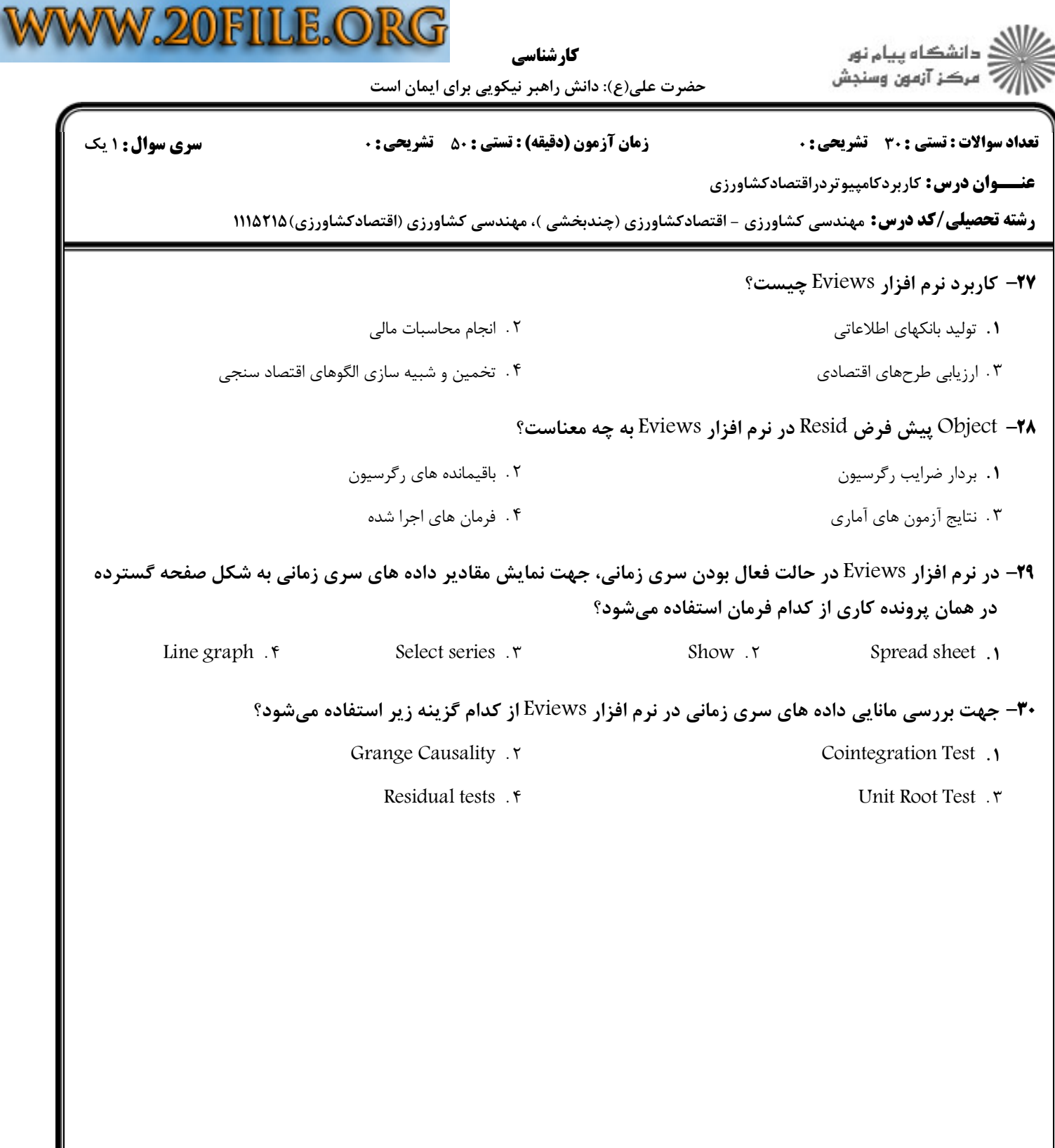